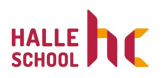

## **Anmeldung bei ILIAS und Kursbuchung**

Ralf Becker

HSHC gGmbH

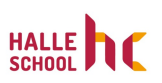

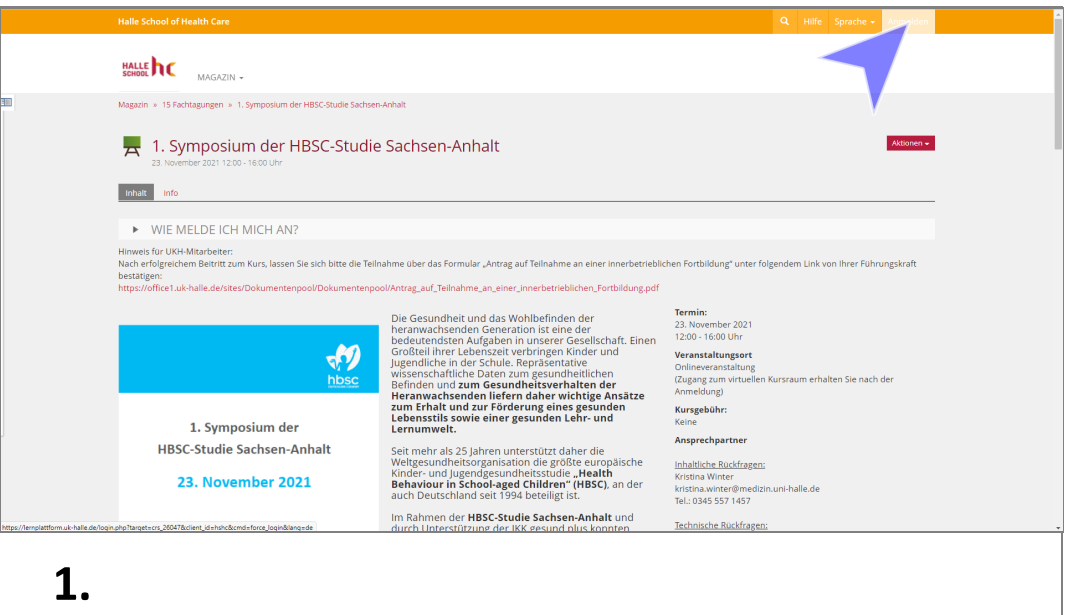

## Dem Link folgen: "Anmelden"

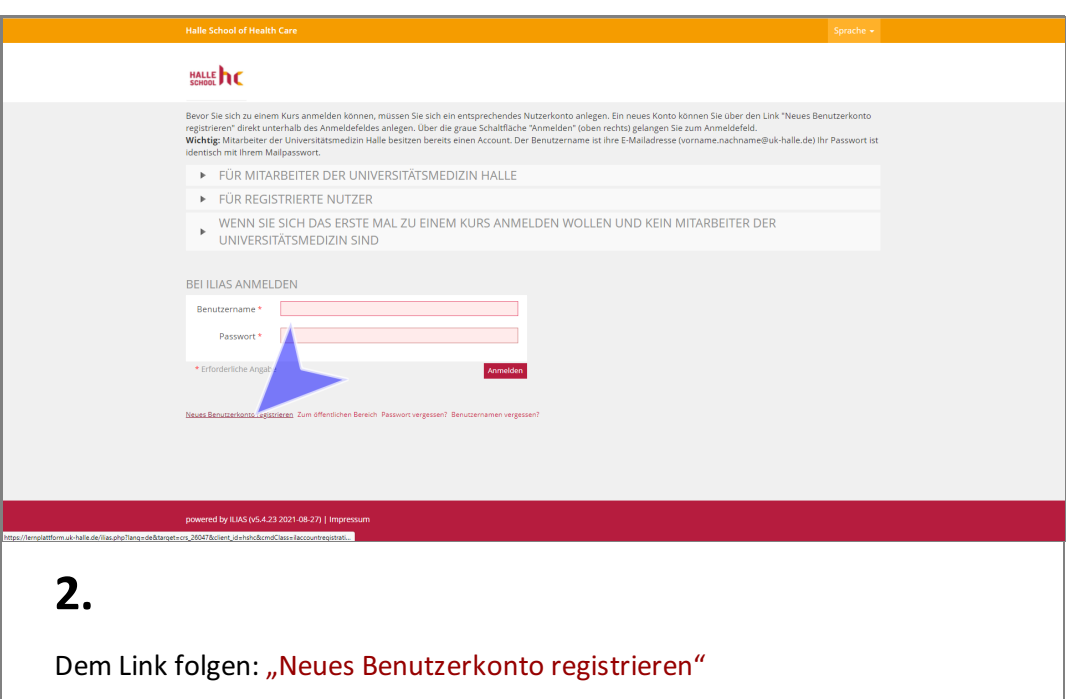

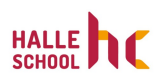

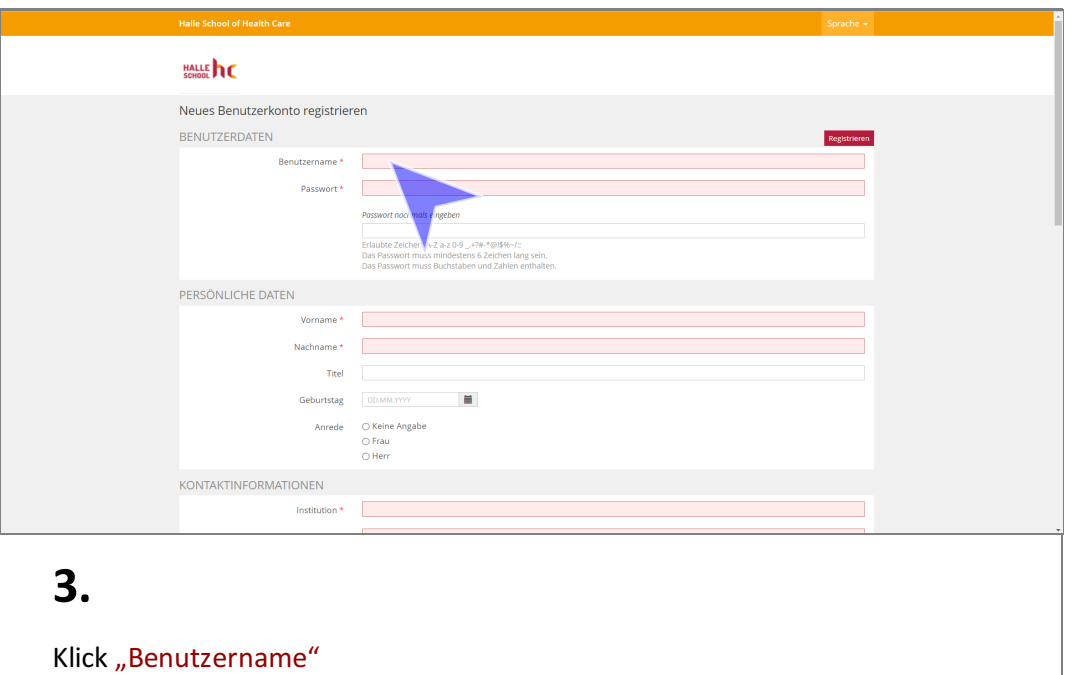

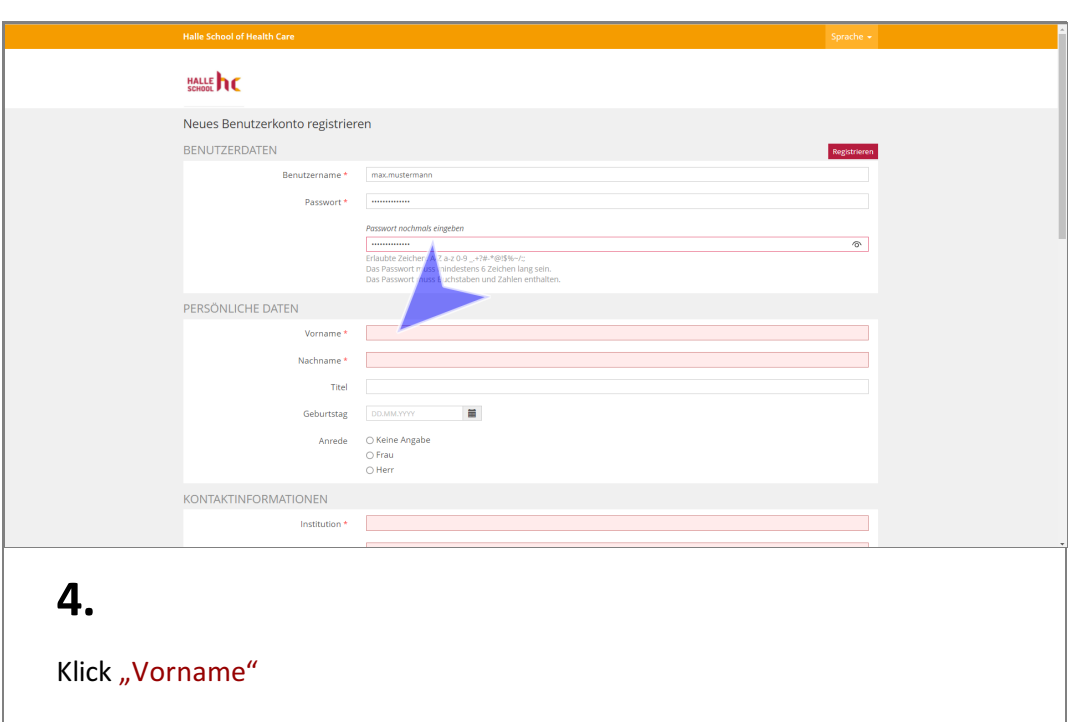

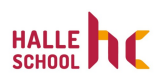

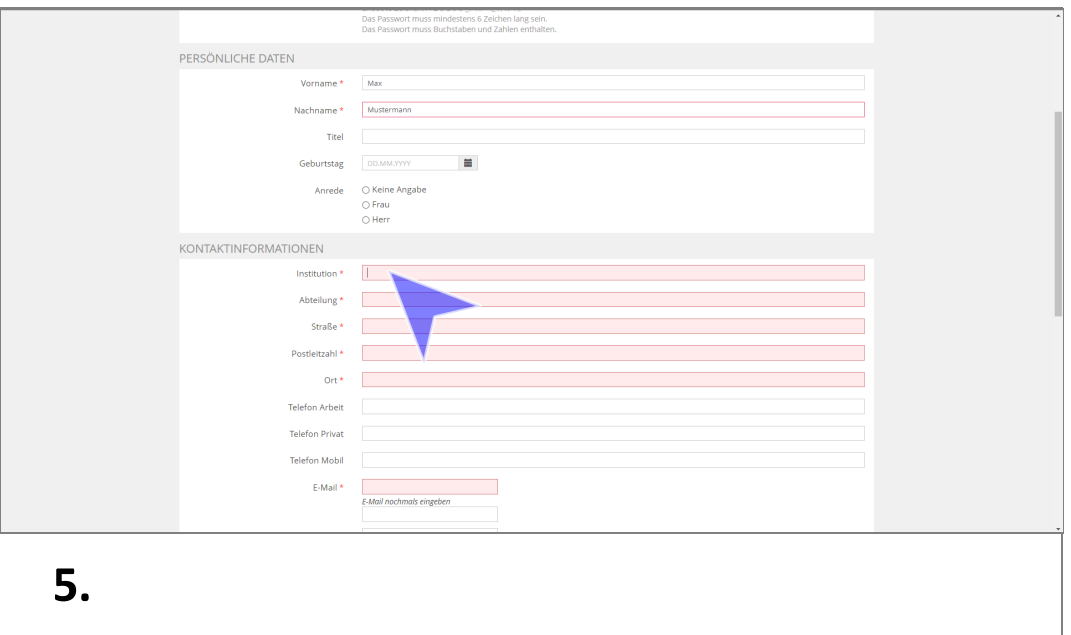

## Klick "Institution"

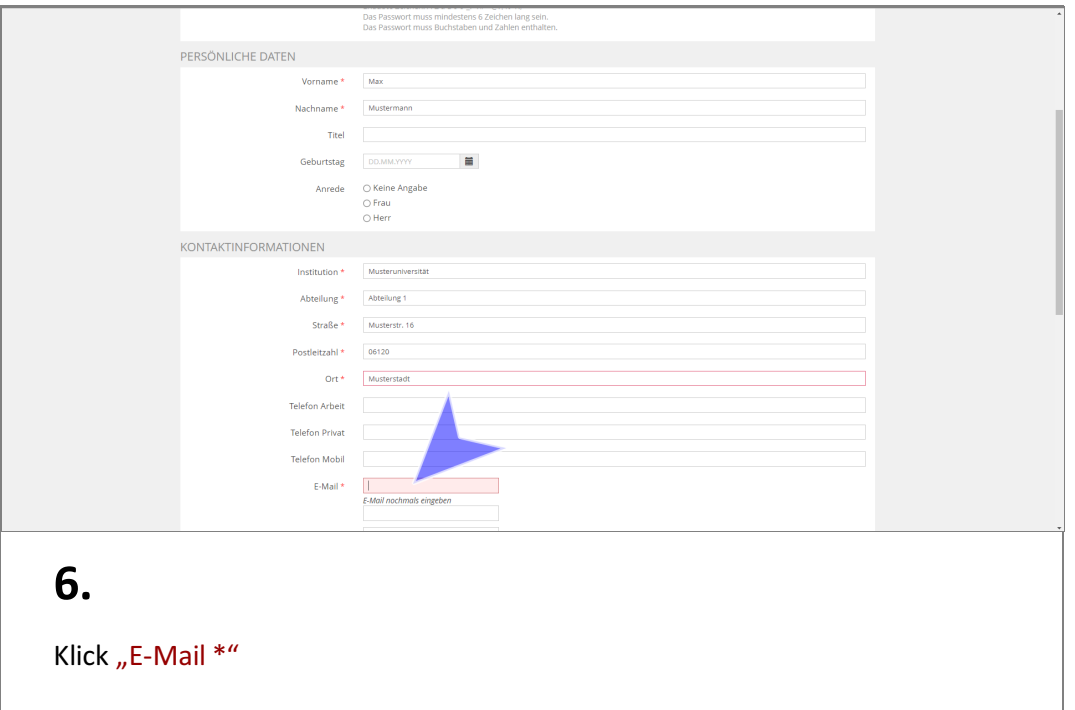

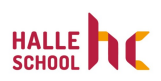

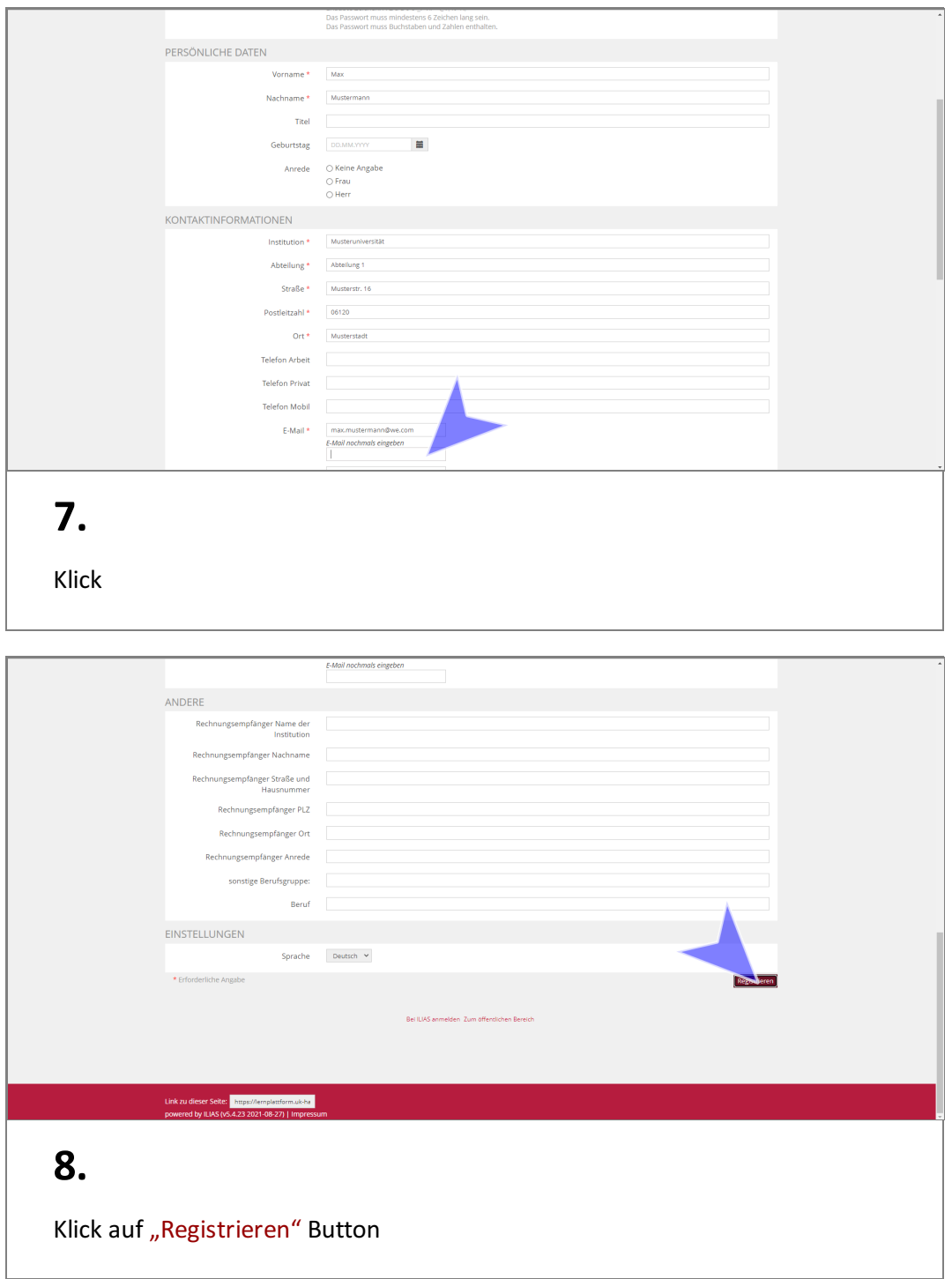

I

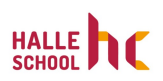

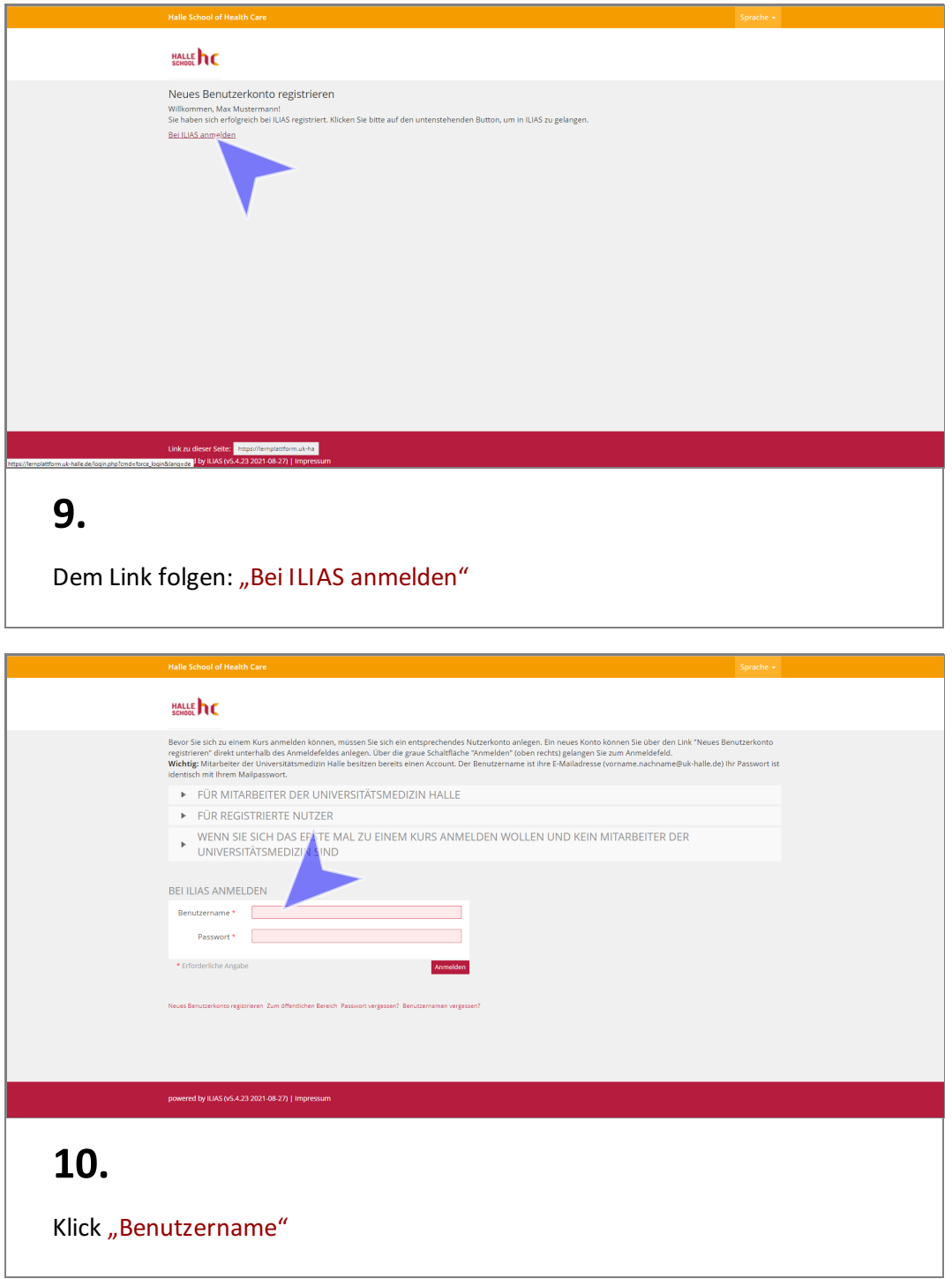

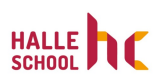

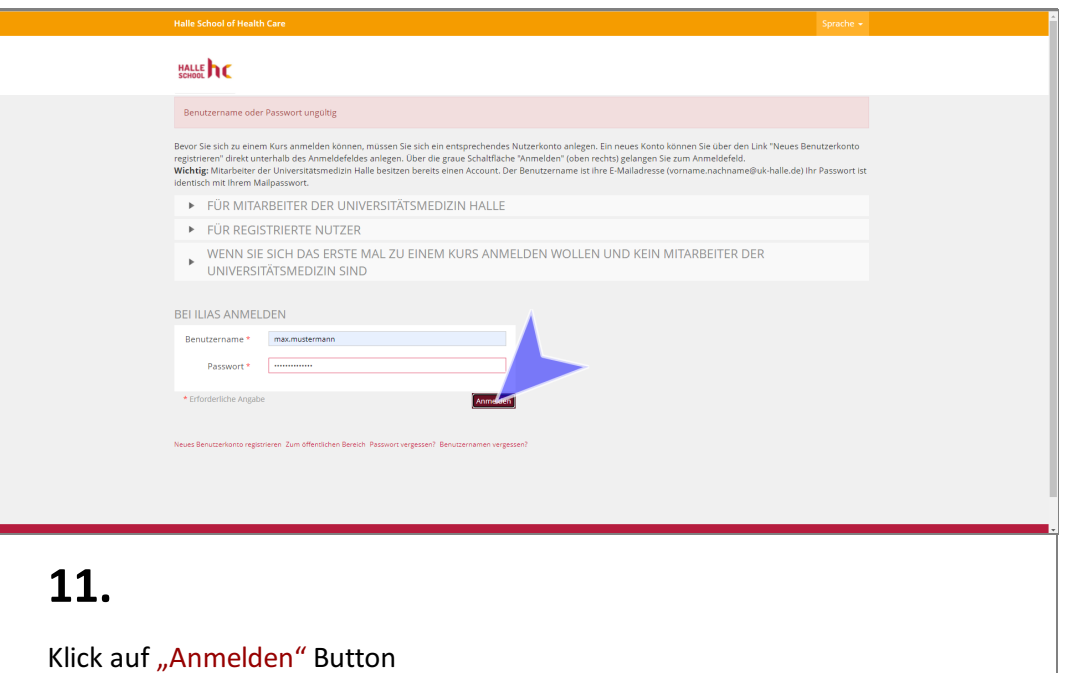

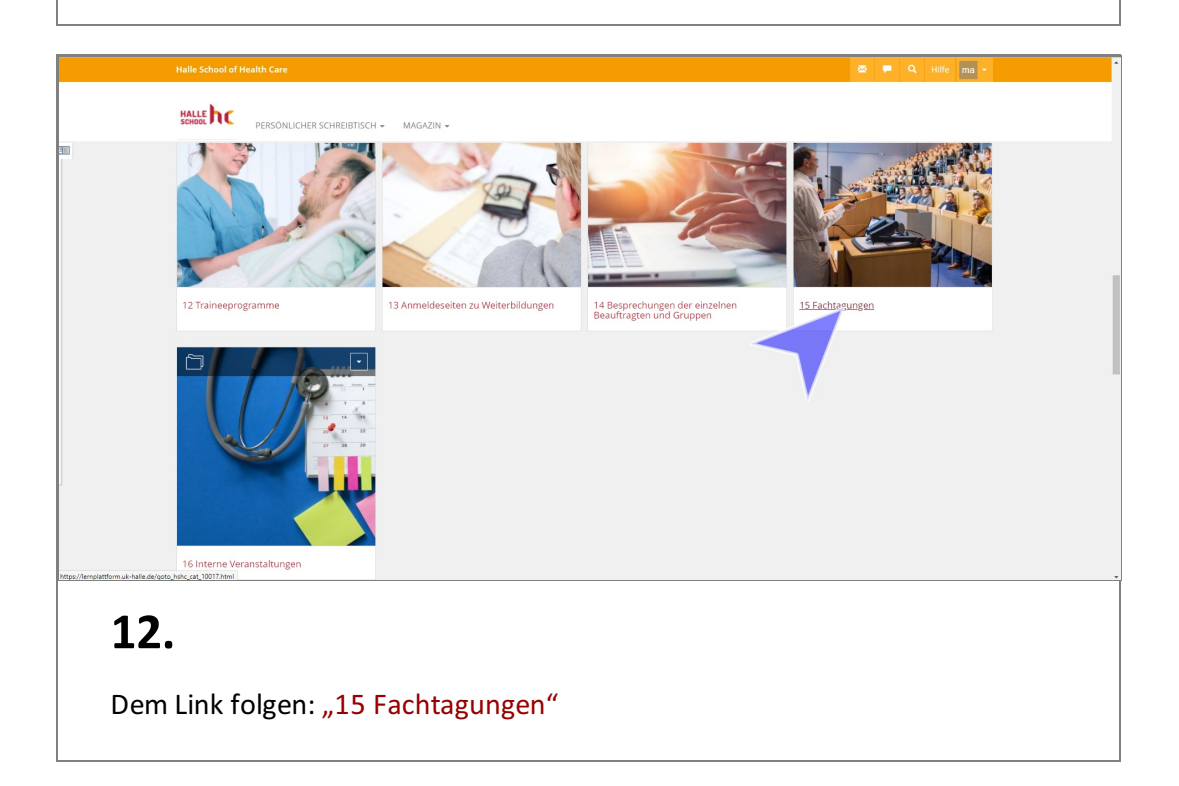

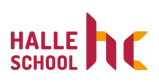

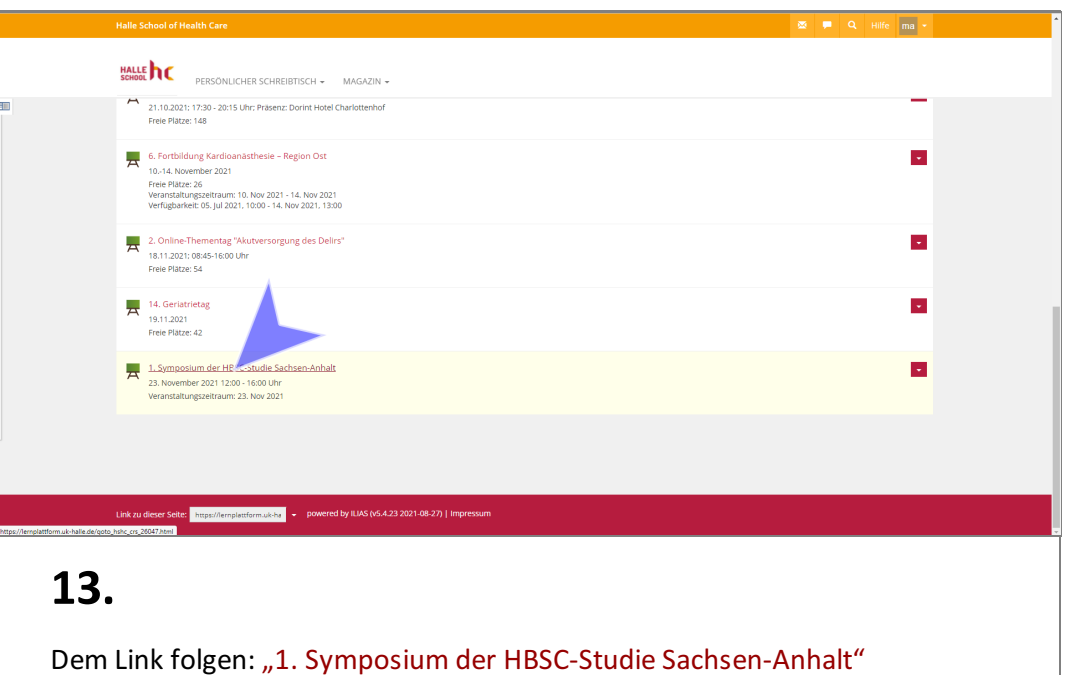

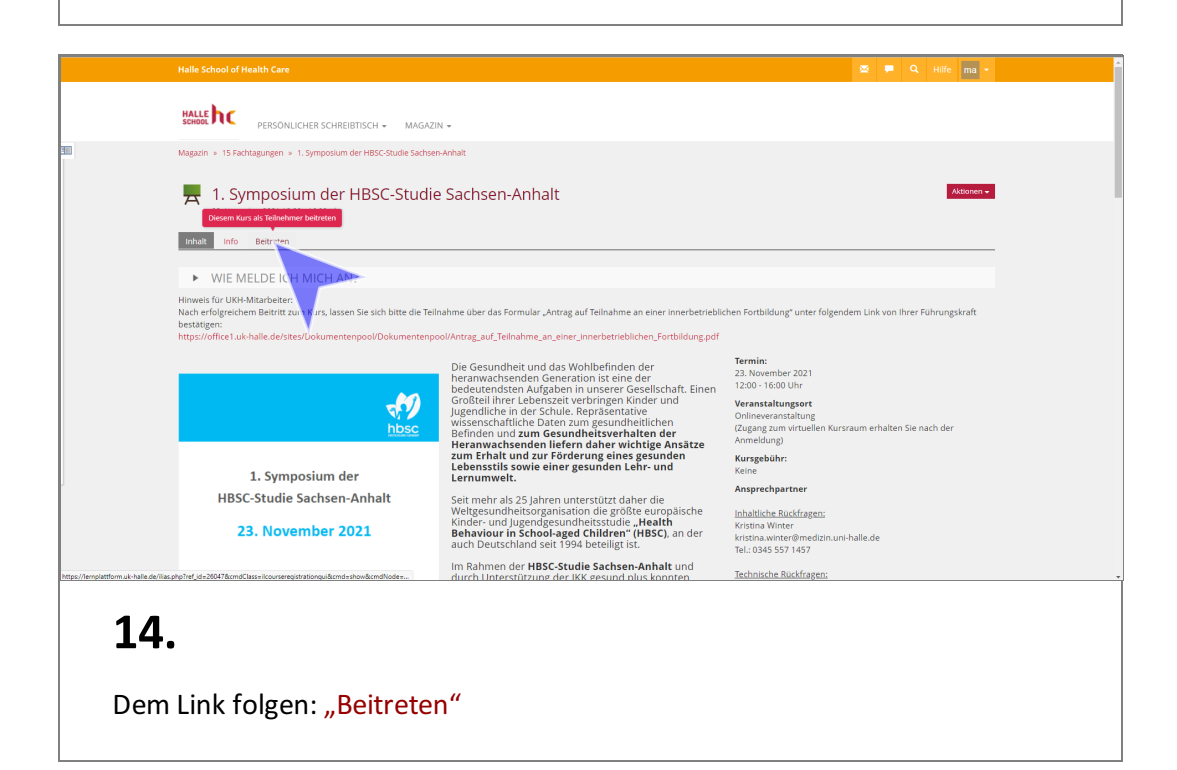

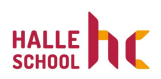

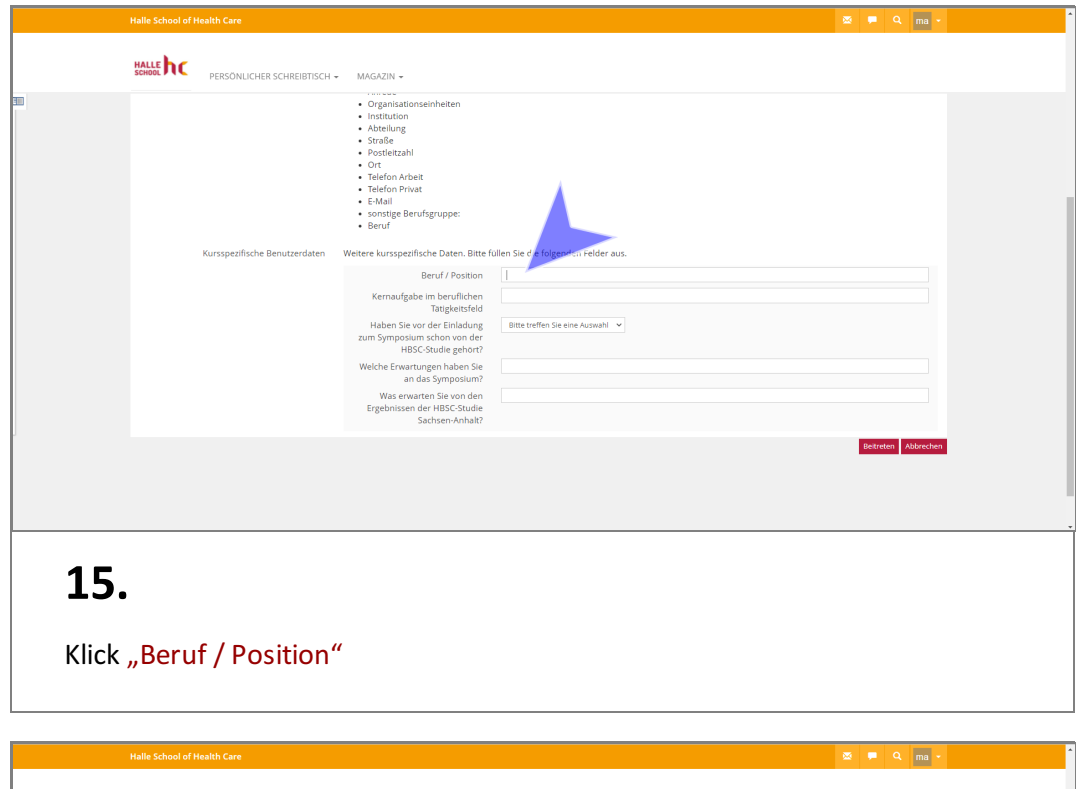

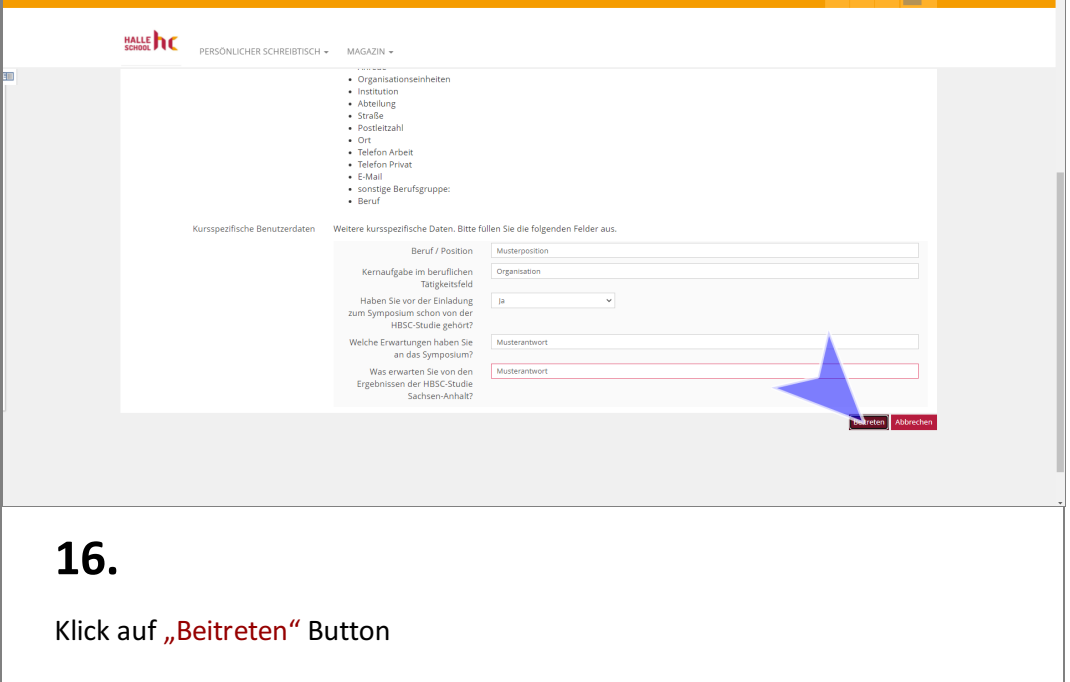